# **College of William and Mary [W&M ScholarWorks](https://scholarworks.wm.edu?utm_source=scholarworks.wm.edu%2Feducationpubs%2F33&utm_medium=PDF&utm_campaign=PDFCoverPages)**

[School of Education Publications](https://scholarworks.wm.edu/educationpubs?utm_source=scholarworks.wm.edu%2Feducationpubs%2F33&utm_medium=PDF&utm_campaign=PDFCoverPages) [School of Education](https://scholarworks.wm.edu/education?utm_source=scholarworks.wm.edu%2Feducationpubs%2F33&utm_medium=PDF&utm_campaign=PDFCoverPages) School of Education

Spring 1992

Logoed Mottos

Judi Harris *College of William and Mary*

Follow this and additional works at: [https://scholarworks.wm.edu/educationpubs](https://scholarworks.wm.edu/educationpubs?utm_source=scholarworks.wm.edu%2Feducationpubs%2F33&utm_medium=PDF&utm_campaign=PDFCoverPages) Part of the [Education Commons](http://network.bepress.com/hgg/discipline/784?utm_source=scholarworks.wm.edu%2Feducationpubs%2F33&utm_medium=PDF&utm_campaign=PDFCoverPages)

# Recommended Citation

Harris, J. (1992). Logoed mottos. Logo Exchange, 10(3), 15-19.

This Article is brought to you for free and open access by the School of Education at W&M ScholarWorks. It has been accepted for inclusion in School of Education Publications by an authorized administrator of W&M ScholarWorks. For more information, please contact [scholarworks@wm.edu](mailto:scholarworks@wm.edu).

# **Logoed Mottos**

by Judi Harris

Can Logo be used to solve "real-world" problems, or must Logo challenges be contrived and solved from within simulated contexts, such as turtle graphics or LEGO/Logo? Recently, I received an interesting request by electronic mail that showed me that Logo can, in certain situations, function as more than an educational tool.

## The Challenge

The electronic message was from Talbot Bielefeldt, the patient and witty associate editor for the International Society for Technology in Education (ISTE). In part, he asked,

Would you be interested in a programming problem for dear old ISTE? I am part of a committee charged with coming up with a new tagline or motto for the organization. The current one is "Educational Leadership in the Age of Information Technology." Quite a mouthful. It's so cumbersome, we never use it.

After an initial brainstorming session, we came up with a list of concepts, which I expanded [upon] with the aid of an electronic ... thesaurus. Our next step is to see how these might be constructed into some mottos. It seems to me there are several syntax patterns appropriate for a tagline. They include:

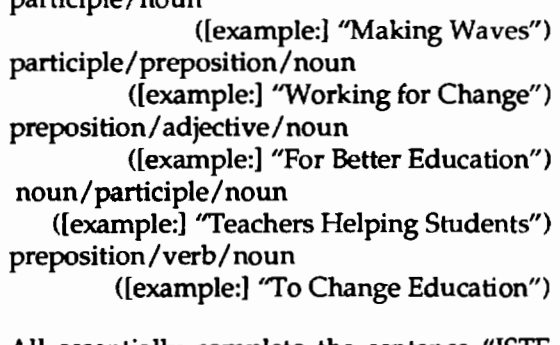

All essentially complete the sentence "ISTE is ... "

At this point, like any Logo fan(atic), I was smiling and already planning how I might procrastinate meeting my less interesting deadlines so that I could begin work on this special Logo challenge.

## Jumping In

Talbot had included five brainstormed word lists (nouns, verbs, adjectives, prepositions, and participles) at the end of his message. I downloaded the message, copied the word collections to a new Logo *Writer* page, and turned each into a procedure that OUTPUTs a list that contains all words in a particular category. These procedures are listed below.

#### TO NOUN

OUTPUT [education change future world technology solutions opportunity challenge vision questions issues earth society humanity outlook prospect resolution answer key innovation transformation difference guidance knowledge learning teachers learners students teaching advocate vocation passion force power light liberation renewal creation destiny individual center] END

### TO VERB

OUTPUT [guide know learn expect imagine envision transfigure change transform resolve answer solve serve summon dare question confront help motivate kindle encourage inspire awaken excite spark advocate light ignite liberate creating]

#### END

TO ADJECTIVE

OUTPUT [educational effective dynamic meaningful true relevant instructional inspiring productive current strong constructive practical useful active expert exciting rightful authentic certain positive destined central far farthest] END

TO PARTICIPLE

OUTPUT [guiding knowing learning expecting imagining envisioning

participle / noun

LocoExc<sub>HANGE</sub>

```
END 
   transfiguring changing transform-
   ing resolving answering solving 
   serving summoning daring ques-
   tioning confronting helping 
   striving] 
TO PREPOSITION 
OUTPUT [of by for to in into within 
   inside [out of] with]
```
END

That was the easy part. I paused to marvel at how fascination with language structures can translate into Logo programming opportunities as easily as can fascination with geometric figures or the physics of movement.

# Choosing a Method

me, In another part of his message, Talbot had asked

... do you have some code lying around that you could modify to generate a heap of sample taglines? The program would use the syntax elements as variables and the word lists as input.

Not bad for an only-occasional Logo tinkerer, eh? Talbot had recognized a "Logo-like" problem and mentally constructed a tentative blueprint for the procedures that could give the committee their desired output. He went on to predict,

Many of the combinations would be garbage. A few might be quite amusing. But it would be one way [for us] to get a start...

At this point, I realized that Talbot was requesting output from a set of Logo procedures that would generate possible *pennutations* of words according to each of the five syntactical structures mentioned earlier in his message. Those combinations could be generated one at a time and at random, or *all* possible permutations could be generated and listed.

# Simple Sampling

Telling Logo to generate random combinations according to predetermined syntactical structures is an easy task. The PICK tool can be used to make random selections from within each of the five word type lists (nouns, verbs, adjectives, prepositions, and participles):

```
16 \left|\frac{A}{1}\right| Logo Exchange
       TO PICK :LIST 
       OUTPUT ITEM (1 + RANDOM COUNT :LIST) 
           :LIST 
       END
```
Combined with a simple PPN procedure that concatenates random selections from named word lists, the PICK tool and the primitive PRlNT quickly form possibilities for the ISTE motto in a participle/preposition/ noun format:

```
TO PPN 
OUTPUT (SENTENCE PICK PARTICIPLE 
   PICK PREPOSITION PICK NOUN) 
END
```
Typing PRINT PPN may cause the computer to produce

ENVISIONING WITH INNOVATION

or ...

SUMMONING TO CHALLENGE

or ...

GUIDING INTO LIBERATION

Procedures similar to PPN could be coded to yield potential ISTE mottos in other formats. For example, TO PVN could be used to generate random preposition/verb/noun permutations:

TO PVN OUTPUT (SENTENCE PICK PREPOSITION PICK VERB PICK NOUN) END

Of course, concatenation tools such as PVN could output

INTO RESOLVE EARTH

as easily as they could produce

TO GUIDE TRANSFORMATION

The disadvantage to giving tools such as these to Talbot and the motto committee is, of course, that someone would have to keep typing some version of the PRINT PICK (concatenation type) procedure execution until Logo randomly generated meaningful phrases that could be used as motto candidates. I suspected that the committee wanted a more time-efficient way to review motto ideas than using procedures that produced one option at a time.

#### Permutation Possibilities

The *real* challenge, I was soon to discover, was to write a set of Logo procedures that would generate and print all possible permutations of mottos within each format type. Since the numbers of motto options in the participle/preposition/nounstructurealone were more than 7,700, I decided to create three smaller lists with which to experiment with Logo permutation.

Inspired by the November ice storm that rages outside my door as I write this column, and the knowledge that many of you will be enjoying spring weather as you read about Logo mottos, I decided to create lists of SEASONs, STATEs of being, and DESCRIPTORs:

TO SEASON OUTPUT [WINTER FALL SUMMER SPRING] END

TO STATE OUTPUT [[WILL BE] WAS IS] END

TO DESCRIPTOR OUTPUT [COMING HERE] END

There are 24 possible permutations of words in a season/state/descriptor format. They are:

SPRING IS HERE SPRING WAS HERE SPRING WILL BE HERE SUMMER IS HERE SUMMER WAS HERE SUMMER WILL BE HERE SPRING IS COMING SPRING WAS COMING SPRING WILL BE COMING SUMMER IS COMING SUMMER WAS COMING SUMMER WILL BE COMING FALL IS HERE FALL WAS HERE FALL WILL BE HERE FALL IS HERE

FALL WAS HERE FALL WILL BE HERE WINTER IS COMING WINTER WAS COMING WINTER WILL BE COMING WINTER IS COMING WINTER WAS COMING WINTER WILL BE COMING

As you can see, each element from each category must be combined with every other element from every other category. A multiple (embedded) recursive structure, with which as many calls to a COMBINE procedure as exist possible permutations, is one way to solve this challenge:

TO COMBINE : ITEM1 : ITEM2 : ITEM3 IF EMPTY? :ITEMl [STOP] COMBINE BUTFIRST :ITEMl :ITEM2 :ITEM3 IF EMPTY? :ITEM2 [STOP] COMBINE :ITEMl BUTFIRST :ITEM2 :ITEM3 IF EMPTY? :ITEM3 [STOP] COMBINE : ITEM1 : ITEM2 BUTFIRST :ITEM3 MAKE "NEW.COMBINATION (SENTENCE FIRST :ITEMl FIRST :ITEM2 FIRST  $: TTRM3$ IF NOT MEMBER? :NEW.COMBINATION :COMBINATIONS [ADD.TO.LIST] END TO ADD.TO.LIST MAKE "COMBINATIONS LPUT

:NEW.COMBINATION :COMBINATIONS END

As you can see in the last three lines of COMBINE, the computer checks to see if a newly formed combination of single elements from :ITEMl, :ITEM2, and :ITEM3 already exists in the "COMBINATIONS list before adding it with the ADD.TO.LIST procedure. This is a necessary step, since the embedded recursive-calls to COMBINE cause some duplicate concatenations to be formed.

The permutation process is initiated with a superprocedure that I called PERMUTE3:

TO PERMUTE3 :ITEMl :ITEM2 :ITEM3 MAKE "COMBINATIONS [ ] COMBINE : ITEM1 : ITEM2 : ITEM3 INSPECT :COMBINATIONS END

PERMUTE3 initializes the value of the "combination collector" global variable, "COMBINATIONS, then directs COMBINE to execute, using the lists specified as values for the local variables :ITEMl, :ITEM2, and :ITEM3. Notice that all possible combinations are generated and stored before any are printed for the user to see. INSPECf (adapted from Bull and Cochran's tool with the same name) is the subprocedure that prints the combinations, organizing them into several columns to make viewing easier:

```
TO INSPECT :LIST 
IF EMPTY? :LIST [STOP] 
INSERT FIRST :LIST 
IFELSE (FIRST CURSORPOS) < 50 [IN-
   SERT CHAR 9] [INSERT CHAR 13] 
   INSPECT BUTFIRST :LIST 
END
```
Please note that all procedures in this article are written in Logo *Writer,* but can be easily adapted to function in any full-featured version of Logo.

# Time Is All We Need

Excited that the permutation procedures worked so well with my sample season/state/descriptor lists, I eagerly invoked the superprocedure with PARTI-CIPLE, PREPOSITION, and NOUN as inputs:

PERMUTE3 PARTICIPLE PREPOSITION NOUN

Forty-five minutes later, my Macintosh SE/30 with 5 megabytes of RAM was still permuting. It is fortunate that my Mac seems to have more patience than I do with repetitive tasks, since it will faithfully generate and store potential ISTE mottos for hours on end while I am involved in more interesting work.

When Sharon Yoder, the editor of the Logo Ex*change,* saw the code I had written for making permutations, she suspected, as I did, that there was a simpler, more efficient way to tell the computer to make more than 7,700 combinations. An electronic mail message to Brian Harvey, the "Logo Wizard" <grin>, was all that was needed to provide a much more elegant, economical solution to this interesting problem.

# Expertise Is Ultimate Time-Efficiency!

Brian suggested that we use all of the word-list procedures and the INSPECT tool, along with these three procedures that form a new Logo operation:

```
TO COMBINE :LISTOFLISTS 
IF EMPTY? :LISTOFLISTS 
[OUTPUT [ [ ] ] ] 
OUTPUT PREPENDS (FIRST :LISTOFLISTS) 
   (COMBINE BUTFIRST :LISTOFLISTS) 
END 
TO PREPENDS :TOPS :BOTTOMS 
IF EMPTY? : TOPS [OUTPUT [ ]]
OUTPUT SENTENCE (PREPEND FIRST :TOPS 
   :BOTTOMS) (PREPENDS BUTFIRST 
   :TOPS :BOTTOMS) 
END 
TO PREPEND :TOP :BOTTOMS 
IF EMPTY? :BOTTOMS [OUTPUT [ ]] 
OUTPUT FPUT (SENTENCE :TOP FIRST 
   :BOTTOMS) (PREPEND :TOP BUTFIRST 
   :BOTTOMS) 
END
```
To generate, for example, all the possible motto combinations that contain participles, prepositions, and nouns, we would type:

```
INSPECT COMBINE (LIST PARTICIPLE 
   PREPOSITION NOUN)
```
One of the most powerful aspects of Brian's solution to this problem is that COMBINE can be used to permute any number of elements into motto combinations, unlike PERMUTE, which must be altered depending upon the number of elements to concatenate. That means that Talbot and his committee can have all of the output they requested with just five requests:

INSPECT COMBINE LIST PARTICIPLE NOUN INSPECT COMBINE (LIST PARTICIPLE PREPOSITION NOUN) INSPECT COMBINE (LIST PREPOSITION ADJECTIVE NOUN) INSPECT COMBINE (LIST NOUN PARTICIPLE NOUN) INSPECT COMBINE (LIST PREPOSITION VERB NOUN)

As I write this column this evening in Omaha, I am envisioning Talbot and the motto committee's reactions as they receive five very *large* text files by electronic mail when they return to work after a (hopefully) restful weekend. Somewhere in the more than 30,000 possibilities that their word lists were used to create, there just *may* be a new ISTE motto waiting to be discovered and adopted. It delights me that Logo-and more importantly, people's creativity and teamwork-

fueled the search. Why not share a similar collaborative language adventure with *your* students?

Judi Harris works in the Department of Teacher Education at the University of Nebraska at Omaha as an assistant professor of educational technology. Her teaching, research, and service interests include Logo (of course), developmental sequencing in educational hypermedia materials design, telecomputing for K-

12 teachers, and the restructuring of teacher education paradigms.

> Judi Harris 514J Kayser Hall Department of Teacher Education University of Nebraska at Omaha Omaha, NE 68182

BITNET: JHarris@unoma1 Internet: JHarris@Zeus.unomaha.edu

**Oops!** 

In the December/January 1990/91 issue of *Logo Exchange,* therewasanarticleentitled "Easy Map Drawing with *Logo Writer."* It included a listing of a program to use to draw a map. Well, drawing using that program certainly was *not* easy. The program contained a number of bugs. Following is a listing of the program that has been tested in Macintosh *Logo Writer* and therefore should run without any changes in any version of *Logo Writer.* 

```
to map 
name pos "startingpos 
name heading "starthd 
ht 
pd 
startdrawing [] 0 
end 
to startdrawing :list :counter 
if :counter = 25 [copylist stop] 
name readchar "x 
if :x = "f [forward 5 (name lput
   [forward 5] :list "newlist)] 
if :x = "r [right 15 (name lput
   [right 15] :list "newlist)] 
if :x = "1 [left 15 (name lput [left
   15] :list "newlist)]
```
if  $:x = "q$  [right 90 (name lput [right 90] :list "newlist)] if  $:x = "t]$  [left 90 (name lput [left 90] :list "newlist)] if  $:x = "d$  [if (first last :newlist) = "forward [pe back 5 pd name butlast butlast :newlist "newlist]] startdrawing :newlist :counter + 1 end to copylist flip bottom print [] print [pu] (print [setpos] (list :startingpos)) (print [seth] :starthd) print [pd] print.list :newlist end to print.list :commands if empty? :commands [stop] print first :commands print.list butfirst :commands end

 $LogotExchance$ <sup>4</sup>